Volume 2693

## International Conference on Industrial, **Enterprise, and System Engineering** Collaboration of Science, Technology, and **Innovation Toward Sustainable Development**

Bandung, Indonesia · 16 December 2021

Editors • Nova Indah Saragih, Sheila Amalia Salma, Fitriyana Dewi, Dino Caesaron, Maria Dellarosawati, Dina Rachmawaty, Famila Dwi Winati, Devi Yurisca Bernanda, Fuji Rahayu Wilujeng and Glisina Dwinoor Rembulan

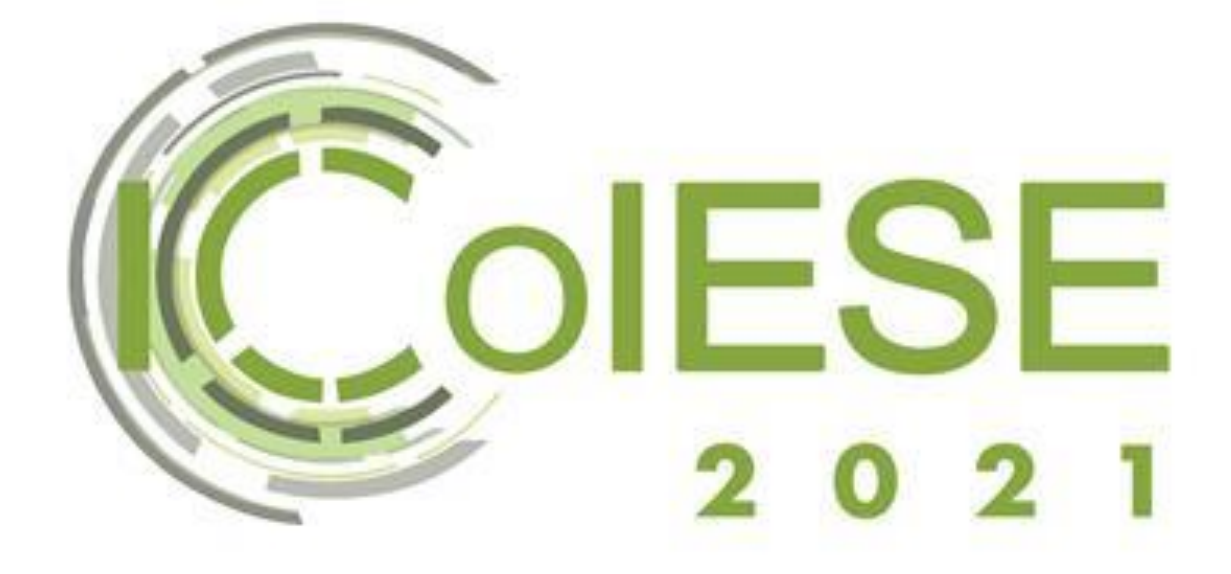

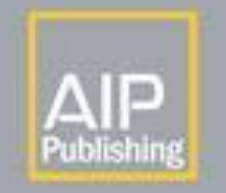

## **Issues**

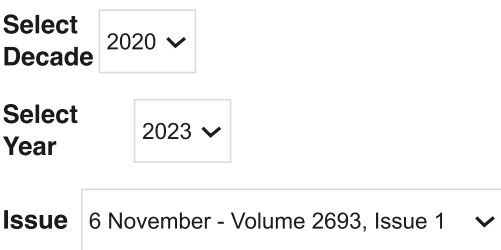

#### **PRELIMINARY**

Preface: International Conference on Industrial, Enterprise, and System

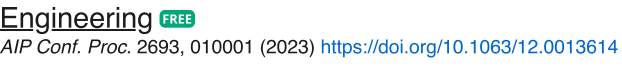

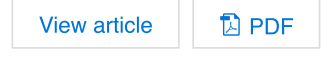

#### ICT, SOFTWARE AND HARDWARE ENGINEERING

Performance evaluation of ERP based to ISO/IEC 25010:2011 quality model (a case study) BBB

Haryasena Panduwiyasa; Yopi Yuda Febrian; Muhardi Saputra; Zalina Fatima Azzahra AIP Conf. Proc. 2693, 020001 (2023) https://doi.org/10.1063/5.0174711

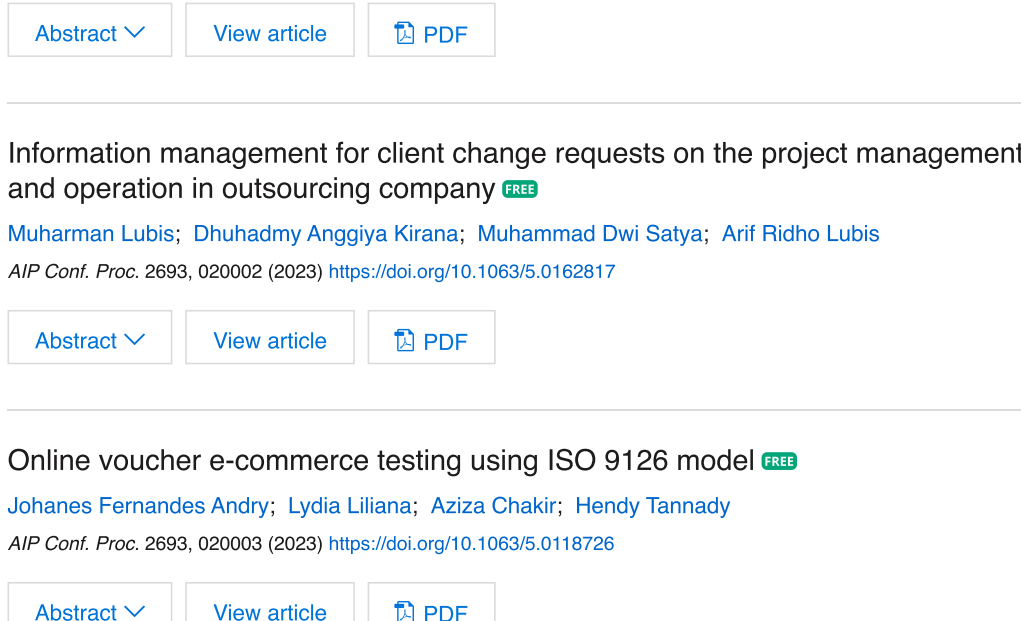

Analysis and prediction supermarket sales with data mining using rapidminer and

Johanes Fernandes Andry; Henny Hartono; Honni; Deny; Jeffrey Jo

AIP Conf. Proc. 2693, 020004 (2023) https://doi.org/10.1063/5.0118725

Abstract  $\vee$ View article <sup>1</sup>2 PDF

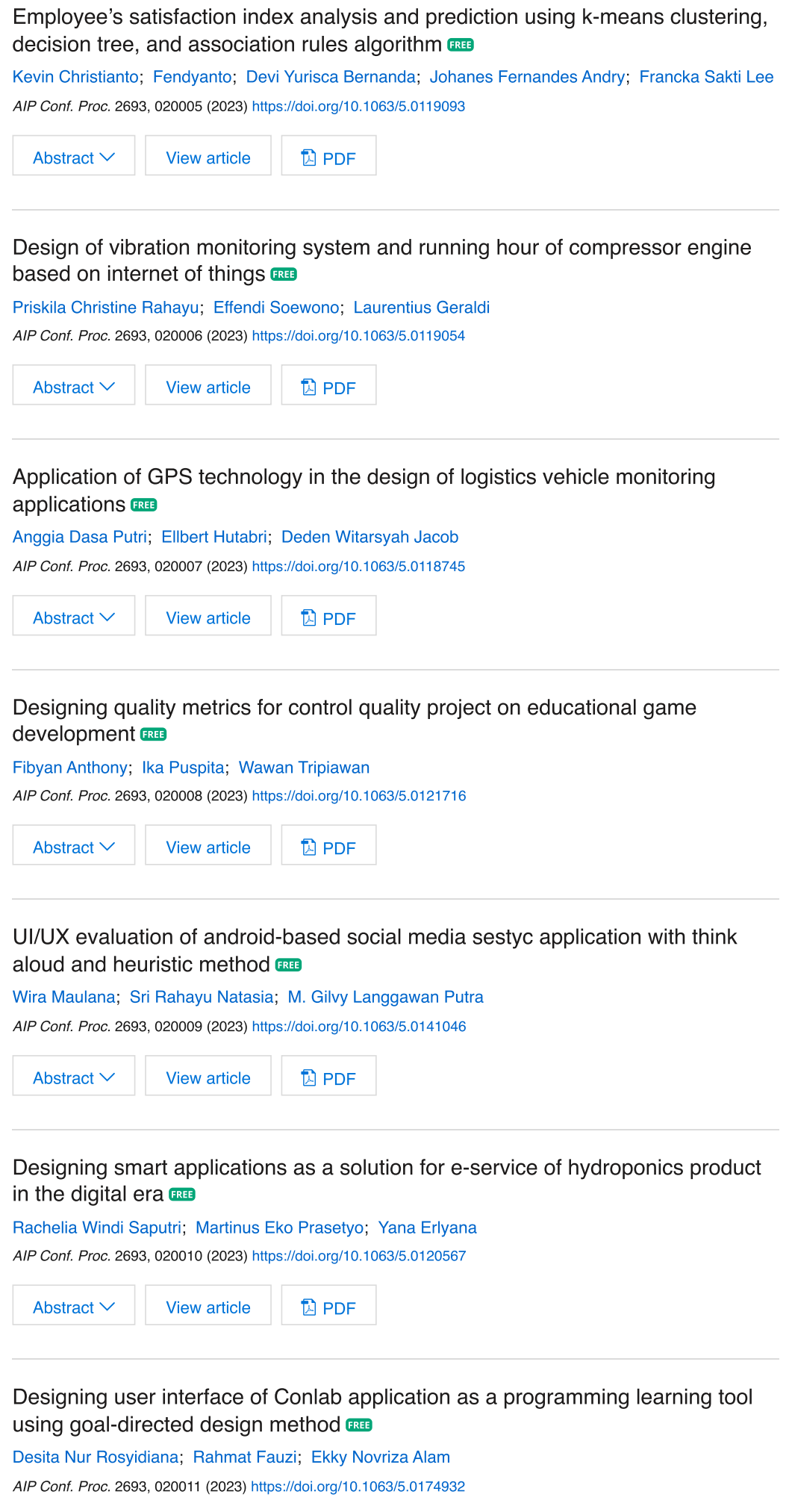

Abstract  $\vee$ 

View article

 $D$  PDF

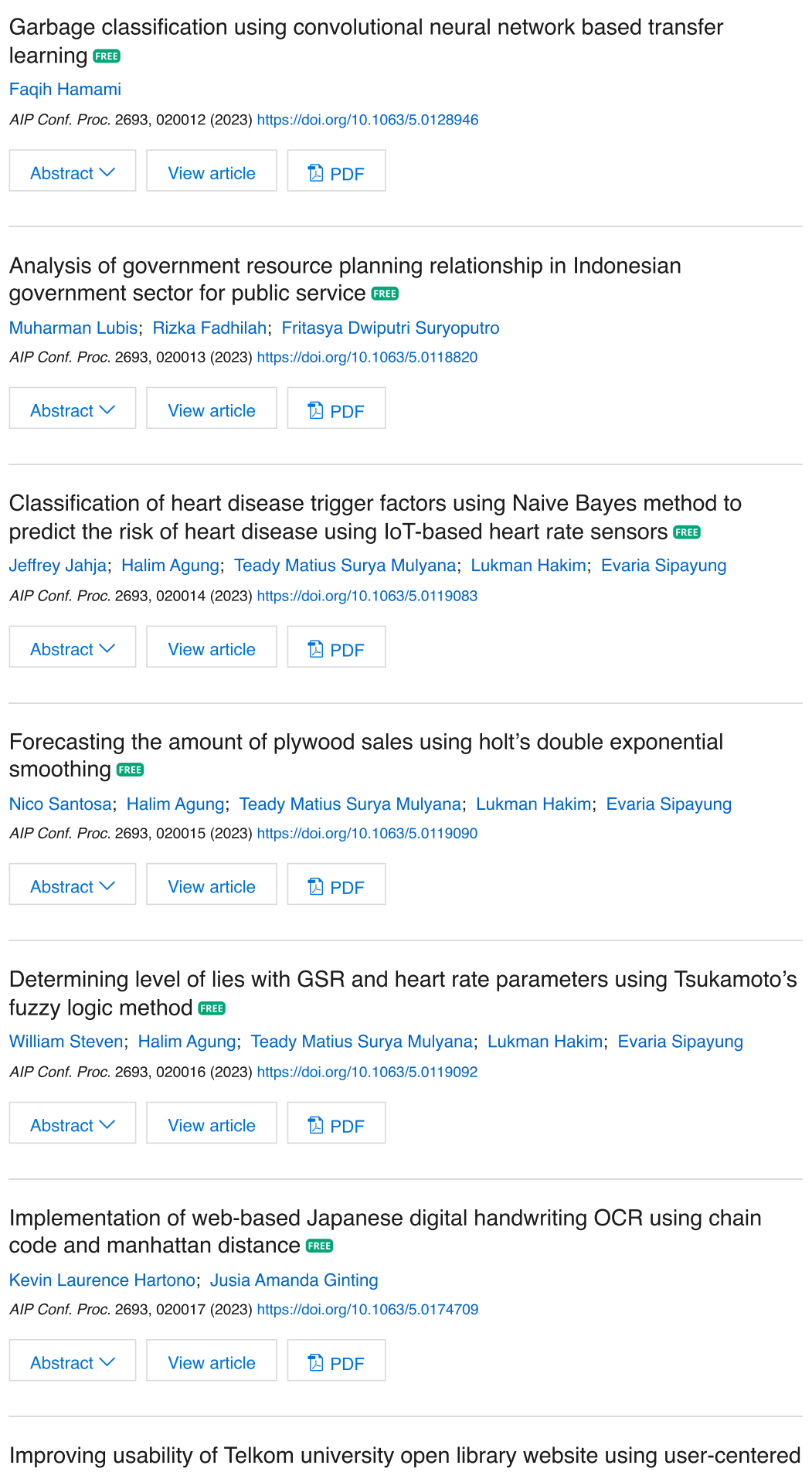

design method FREE

Diva Jihan Safira; Alvi Syahrina; Ahmad Musnansyah AIP Conf. Proc. 2693, 020018 (2023) https://doi.org/10.1063/5.0120304

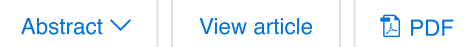

# Analysis of factors that affect continuance intention on the use of ShopeePay mobile payment using structural equation modeling **and** Analysis of factors that affect continuance intention on the use of ShopeePay<br>
mobile payment using structural equation modeling<br>
Sri Rahayu Natasia; M. Gilvy Langgawan Putra; Aidil Saputra Kirsan; Alya Sekar Ayu Salsabill

Sri Rahayu Natasia: M. Gilyy Langgawan Putra: Aidil Saputra Kirsan: Alya Sekar Ayu Salsabilla

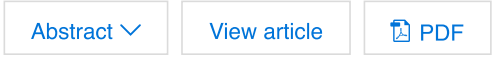

ta integration of SAP business one with website and mobile using AIP (accelerated implementation program) method for configuration and

Hanif Fakhrurroia: Muharman Lubis: Hisyam Ailatat Data integration of SAP business one with webs<br>
(accelerated implementation program) method for<br>
Hanif Fakhrurroja; Muharman Lubis; Hisyam Ailatat<br>
AIP Conf. Proc. 2693, 020020 (2023) https://doi.org/10.1063/5.0118829<br>
Abs

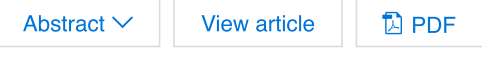

lysis of information systems-business strategic planning in vocational high schools <mark>aa</mark> Analysis of information systems-business strated<br>
schools **and**<br>
Frisca Febriyani Kurniawan; Berlian Maulidya Izzati<br>
Alexandrian Andrew (2023) https://doi.org/10.1063/5.0174919<br>
Abstract V View article<br>
Disperse Twitter S

Frisca Febrivani Kurniawan: Berlian Maulidya Izzati

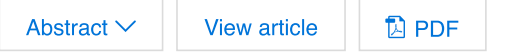

tion between Twitter sentiment analysis with three kernels using algorithm support vector machine (SVM) governor candidate electability level **and the set of the set of the set** 

Dionisia Bhisetva Rarasati: Josef Cristian Adi Putra Correlation between Twitter sentiment analysis v<br>algorithm support vector machine (SVM) governers<br>Dionisia Bhisetya Rarasati; Josef Cristian Adi Putra<br>Alexandre Correlation Support<br>Abstract View article<br>Development of tour

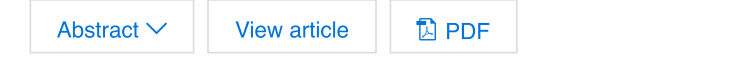

tion system for storing tourist visit data and provide tourism information using the scrum method and Development of tourism information system for s<br>provide tourism information using the scrum met<br>lbnu Mas'ud; Sri Rahayu Natasia; Yuyun Tri Wiranti<br>Alp Conf. Proc. 2693, 020023 (2023) https://doi.org/10.1063/5.0174657<br>Abstr

Ibnu Mas'ud: Sri Rahavu Natasia: Yuvun Tri Wirar

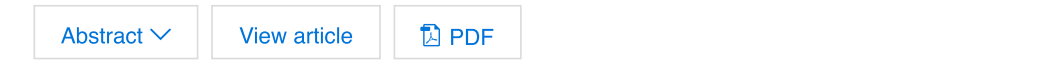

e-oriented business collaboration reference architecture: Findings from a systematic literature review **ERI** Service-oriented business collaboration reference arch<br>systematic literature review **and**<br>Danniar Reza Firdausy; Maria-Eugenia lacob; Marten Van Sinderen<br>AIP Conf. Proc. 2693, 020024 (2023) https://doi.org/10.1063/5.011897

Danniar Reza Firdausy: Maria-Eugenia Jacob: Marten Var

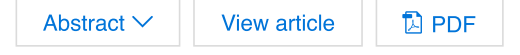

#### lgorithm in temperature sensor data reconstruction **RE**

Shalihuddin Al Fatah: Bimo Sunarfri Har MeX FX algorithm in temperature sensor data re<br>Shalihuddin Al Fatah; Bimo Sunarfri Hantono; Agus Bejo<br>AlP Conf. Proc. 2693, 020025 (2023) https://doi.org/10.1063/5.0166330

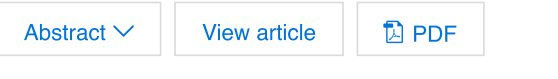

Comparison different supervised learning algorithm to predict crime type (study case: Data of Chicago) and Comparison different supervise<br>
case: Data of Chicago)<br>
Katia Evelyn Husen; Evawaty Tanuar<br>
AIP Conf. Proc. 2693, 020026 (2023) https://dc<br>
Abstract V View article<br>
T<br>
Application of winnowing algority

AIP Conf. Proc. 2693, 020026 (2023) https://doi.org/10.1063/5.0119360

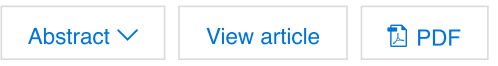

Application of winnowing algorithm in development of lecturer research performance information system **and** 

Ramadhani Noor Pratama: Effan Naiwaini: Abdu Application of winnowing algorithm in develop<br>performance information system **and**<br>Ramadhani Noor Pratama; Effan Najwaini; Abdul Rozaq<br>AIP Conf. Proc. 2693, 020027 (2023) https://doi.org/10.1063/5.0118<br>Abstract V View arti AIP Conf. Proc. 2693, 020027 (2023) https://doi.org/10.1063/5.0118709

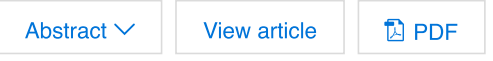

Voice-controlled smart home prototype to assist an elder in home care  $\blacksquare$ 

Handy Wicaksono: Petrus Santoso: Inda AIP Conf. Proc. 2693, 020028 (2023) https://doi.org/10.1063/5.0118743

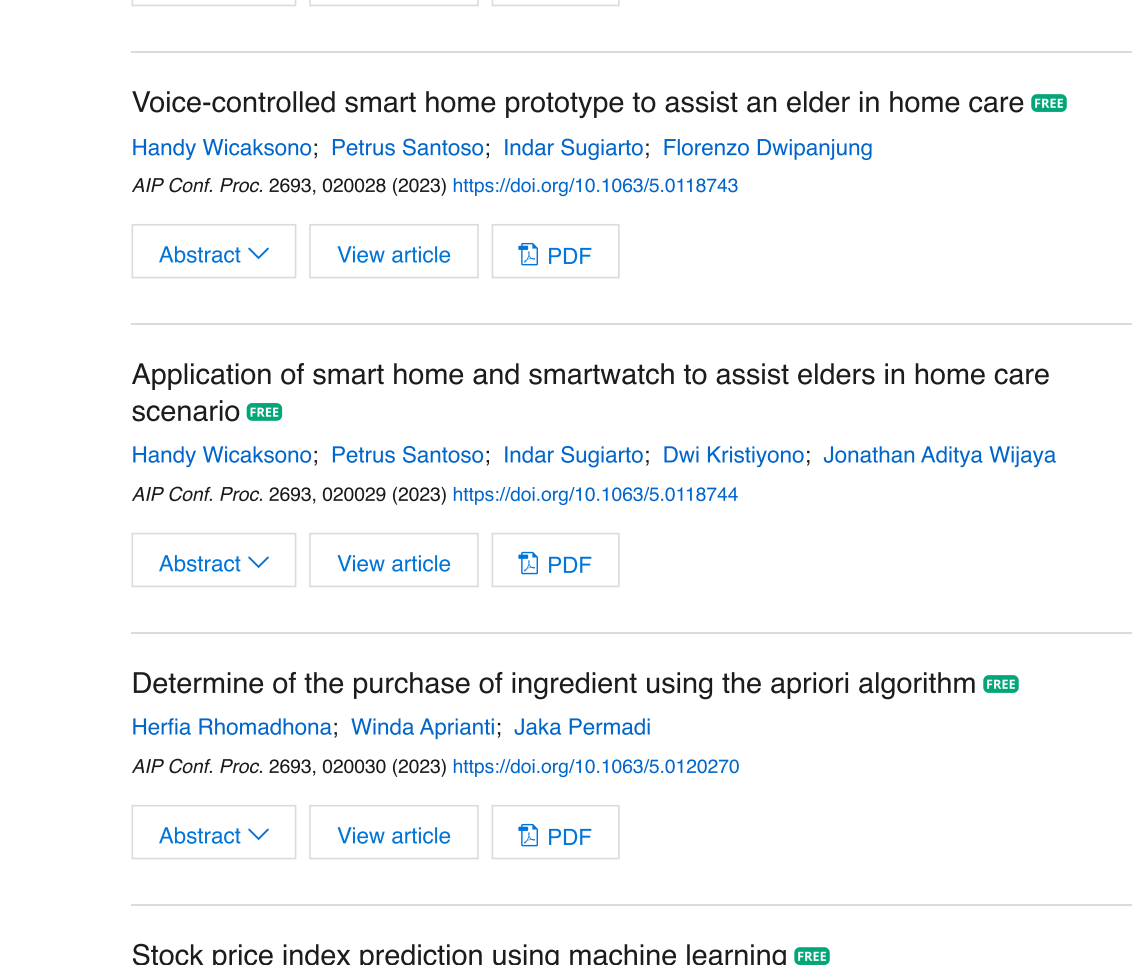

#### Determine of the purchase of ingredient using the apriori algorithm and

Herfia Rhomadhona: Winda Aprianti: Jaka Permadi

AIP Conf. Proc. 2693, 020030 (2023) https://doi.org/10.1063/5.0120270

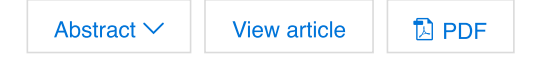

#### Stock price index prediction using machine learning  $\blacksquare$

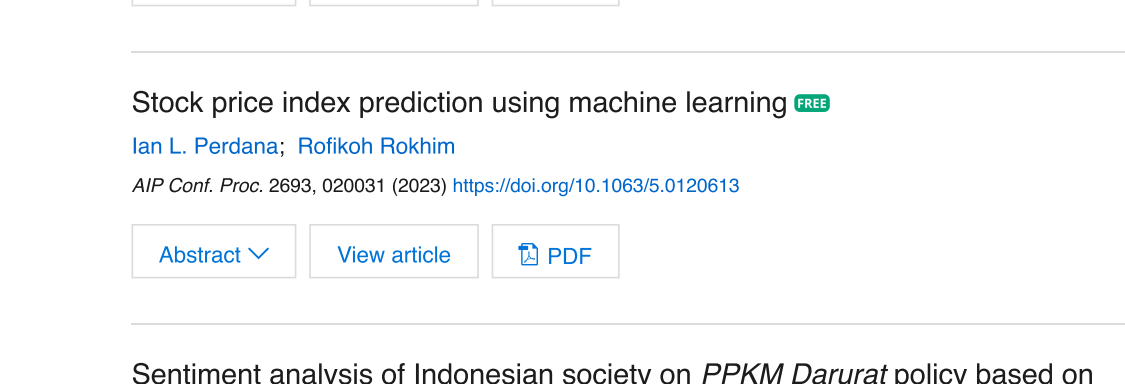

# Sentiment analysis of Indonesian society on *PPKM Darurat* policy based on<br>Twitter data **cu Twitter data FREB** Sentiment analysis of Indonesia<br>
Twitter data<br>
Lathifah Alfat<br>
AIP Conf. Proc. 2693, 020032 (2023) https://do<br>
Abstract V View article

AIP Conf. Proc. 2693, 020032 (2023) https://doi.org/10.1063/5.0119062

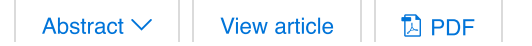

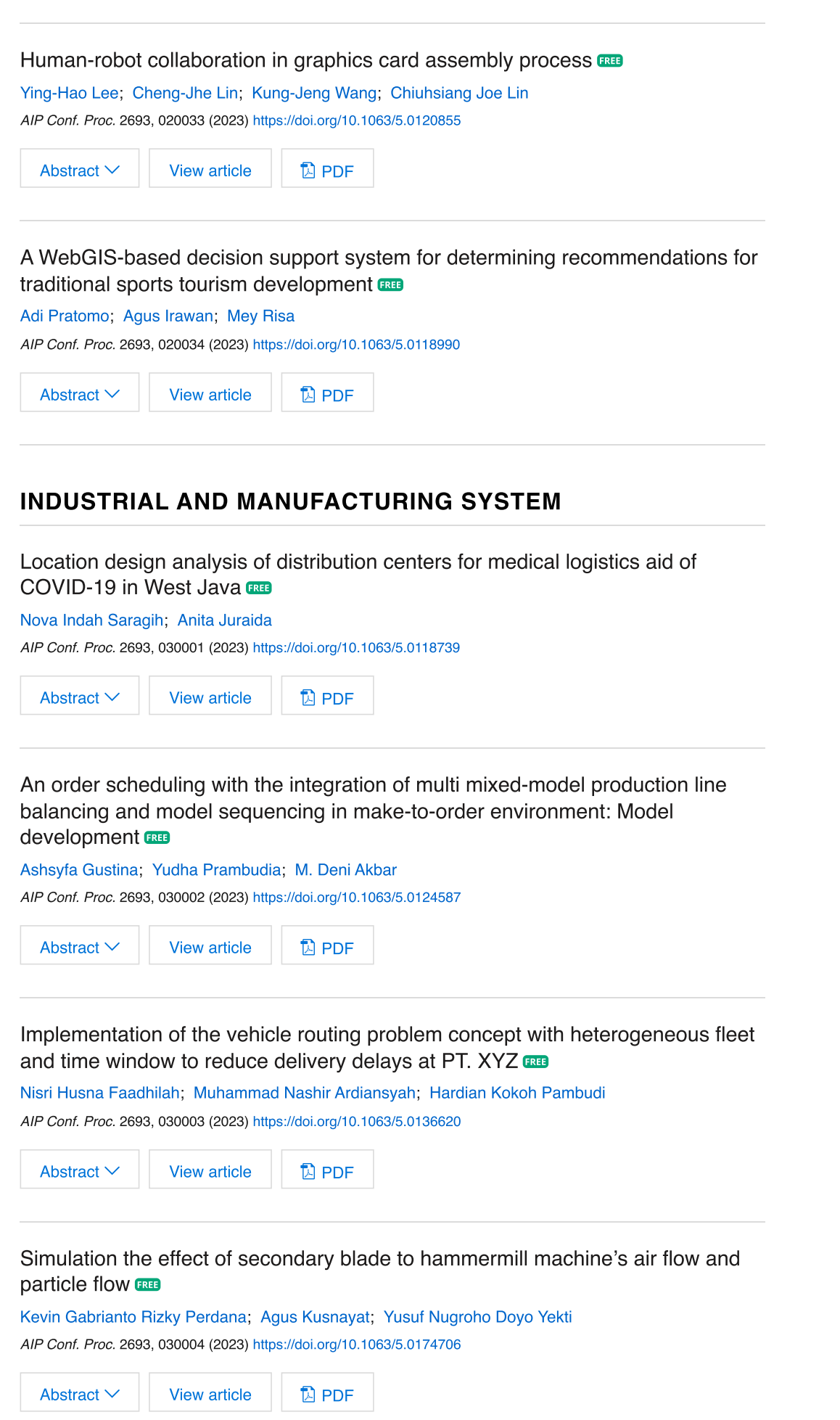

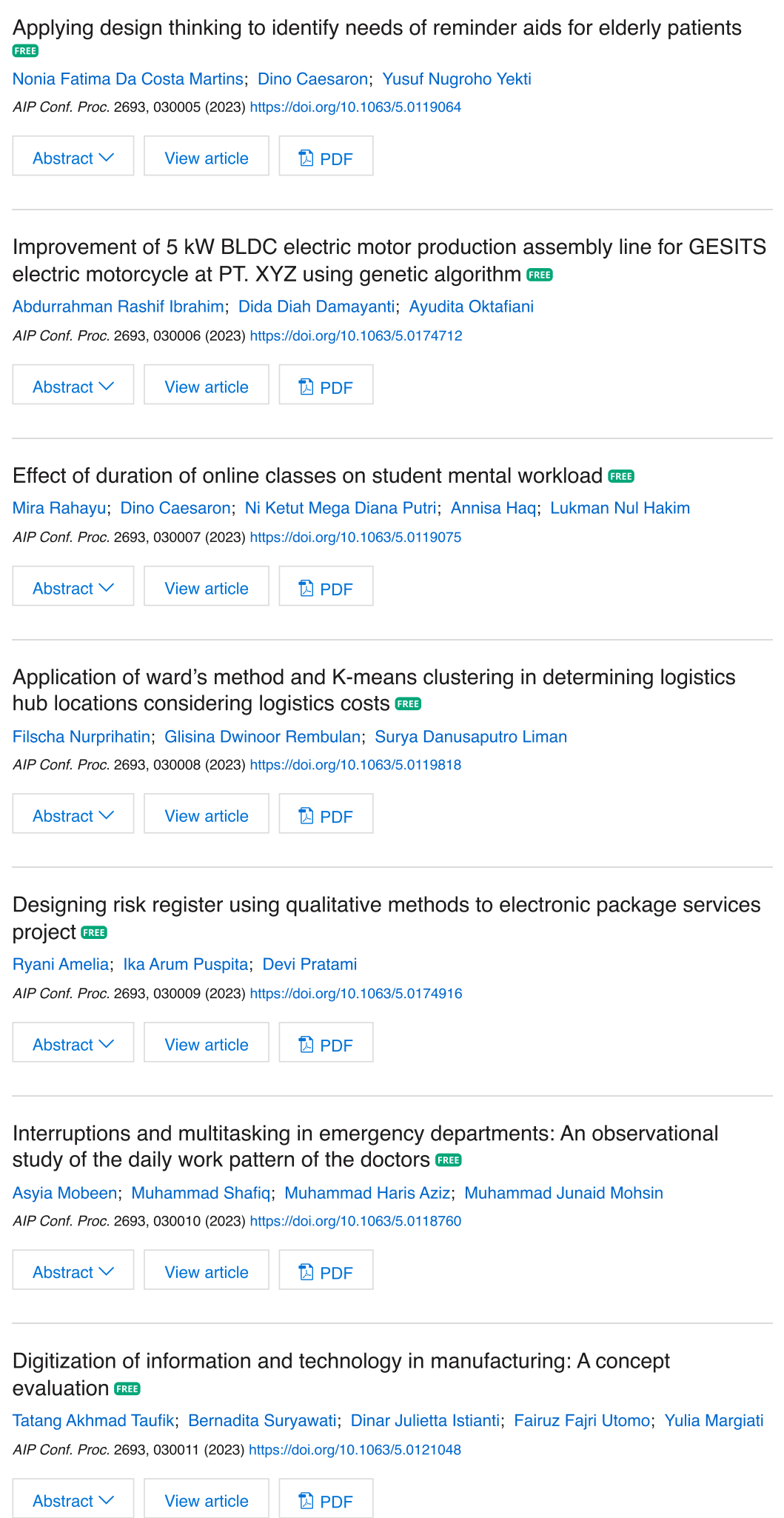

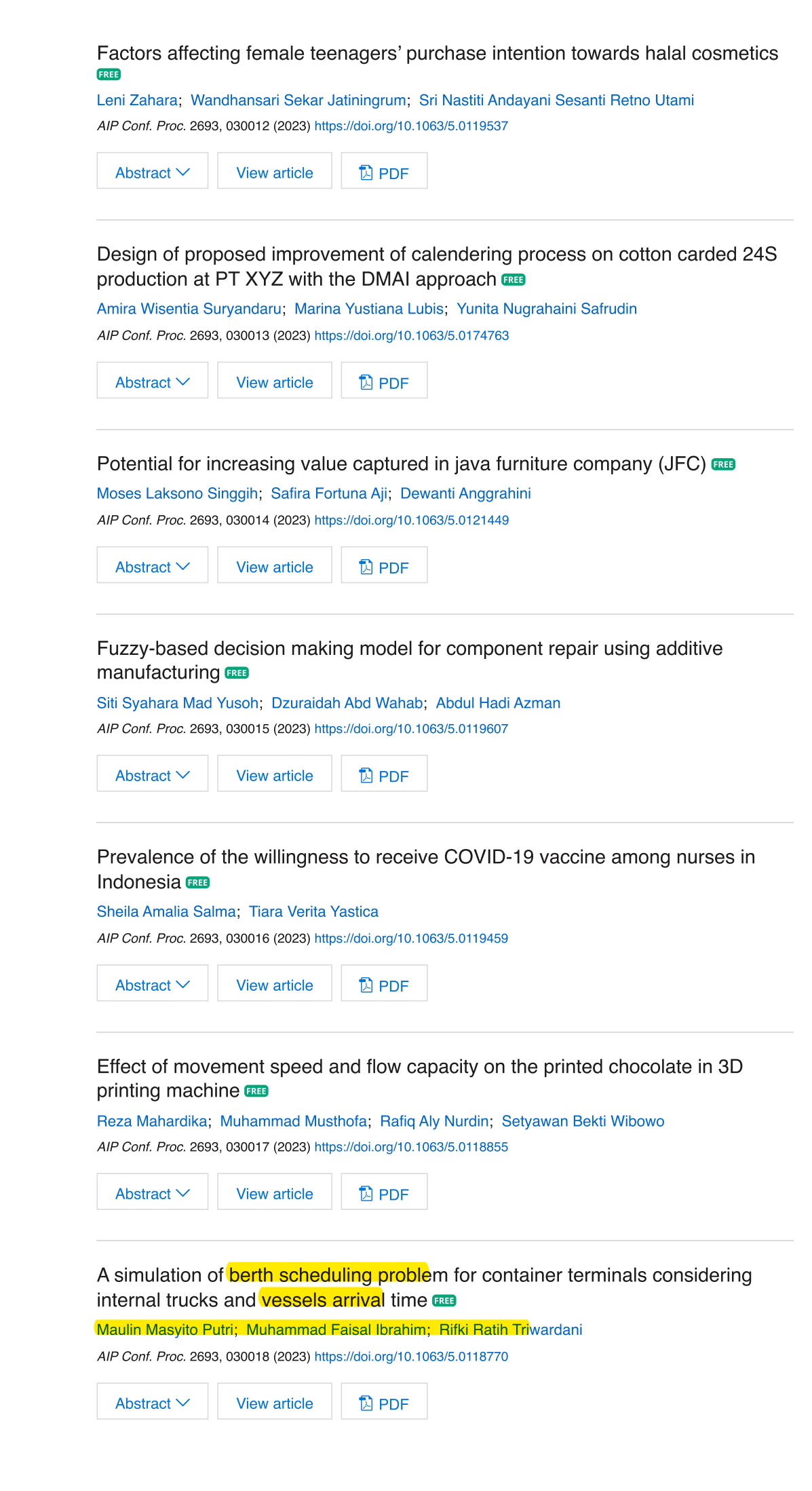

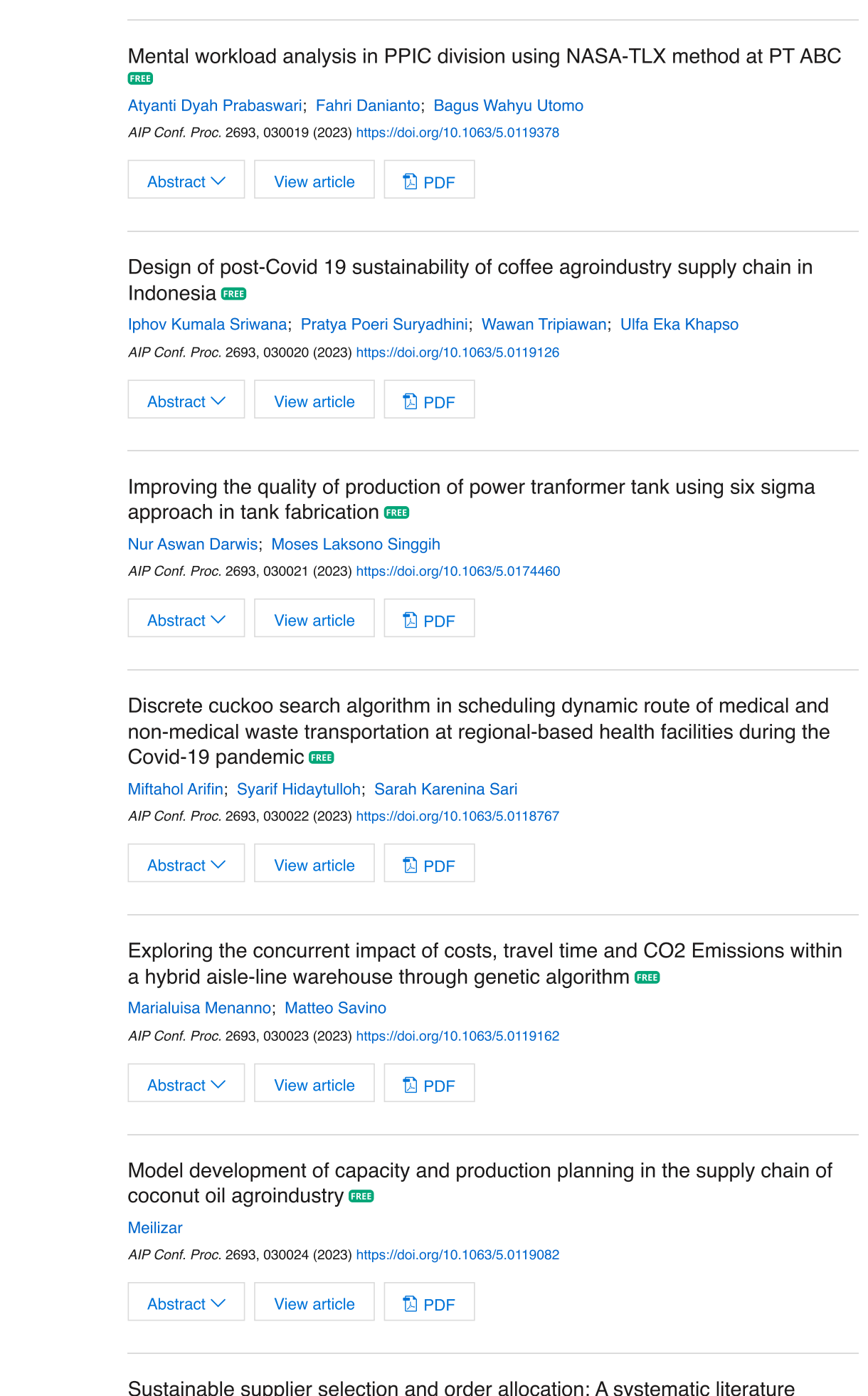

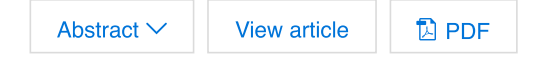

able supplier selection and order allocation: A systematic literature **review EEB** Sustainable supplier selection and order allocation review **and**<br>review **and**<br>Alina Cynthia Dewi; T. Y. M. Zagloel<br>AIP Conf. Proc. 2693, 030025 (2023) https://doi.org/10.1063/5.0121000

Alina Cvntl

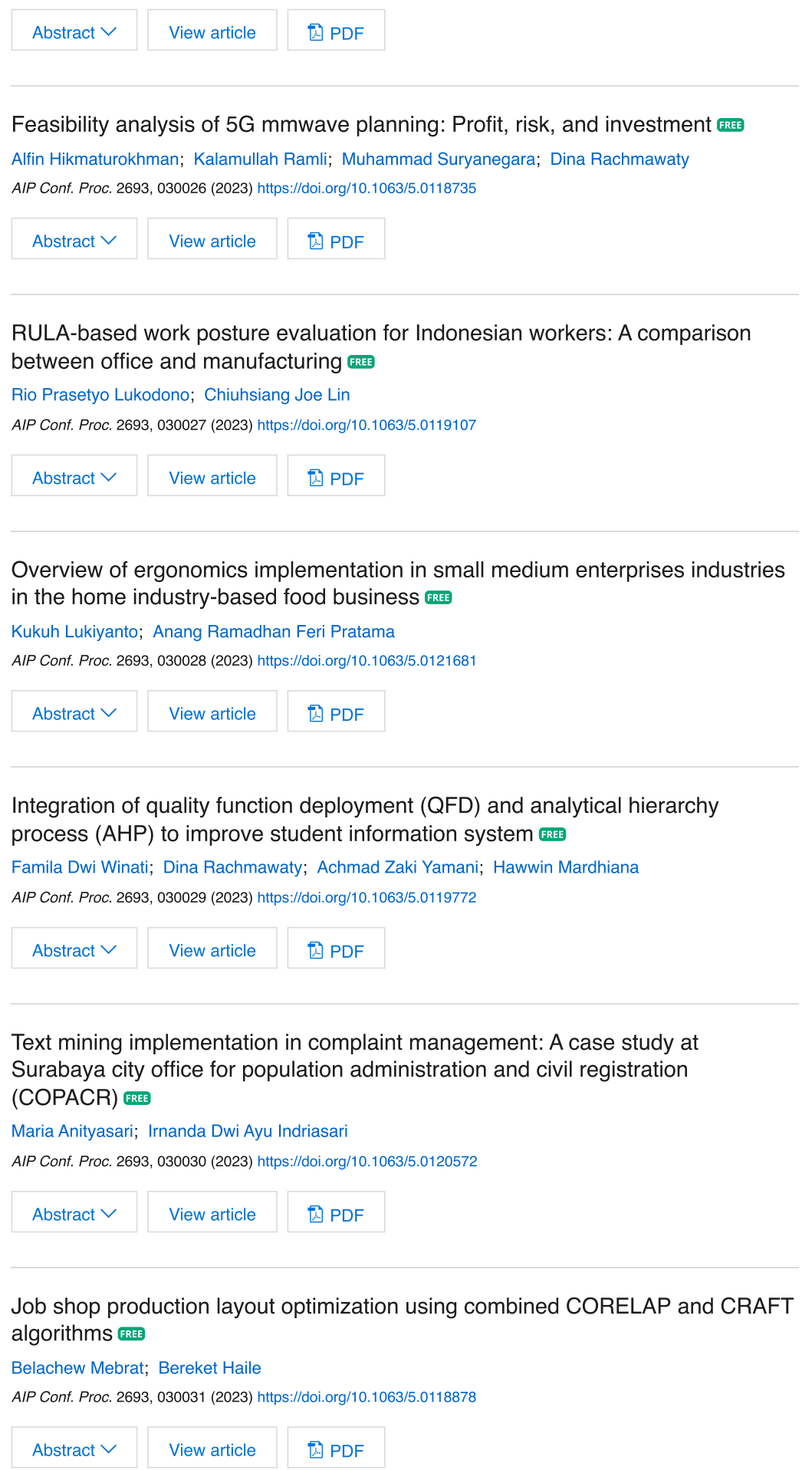

Measurement of logistics service quality among courier service in Banyumas Regency using an importance performance analysis (IPA) approach

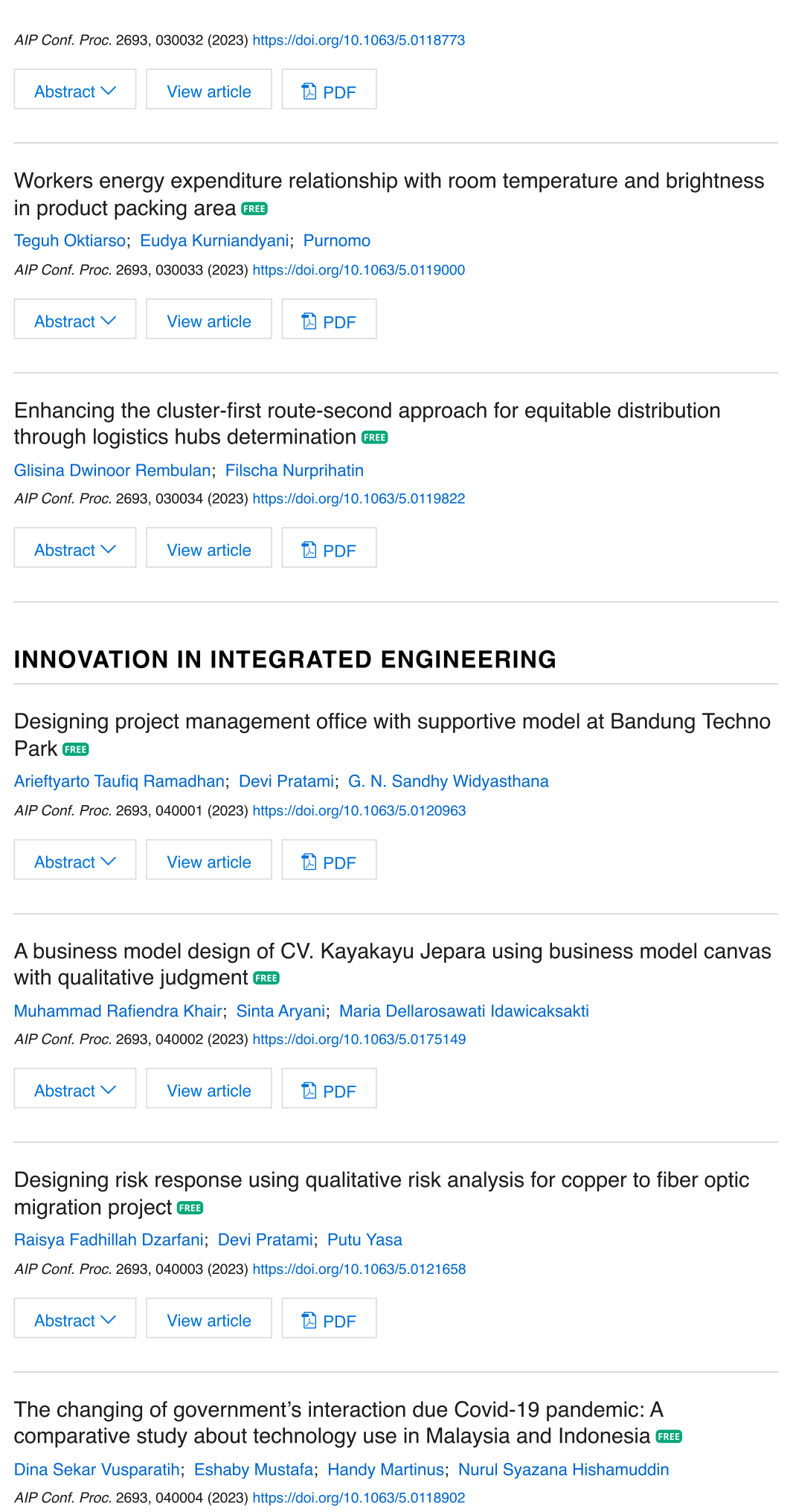

 $D$  PDF Abstract  $\vee$ View article

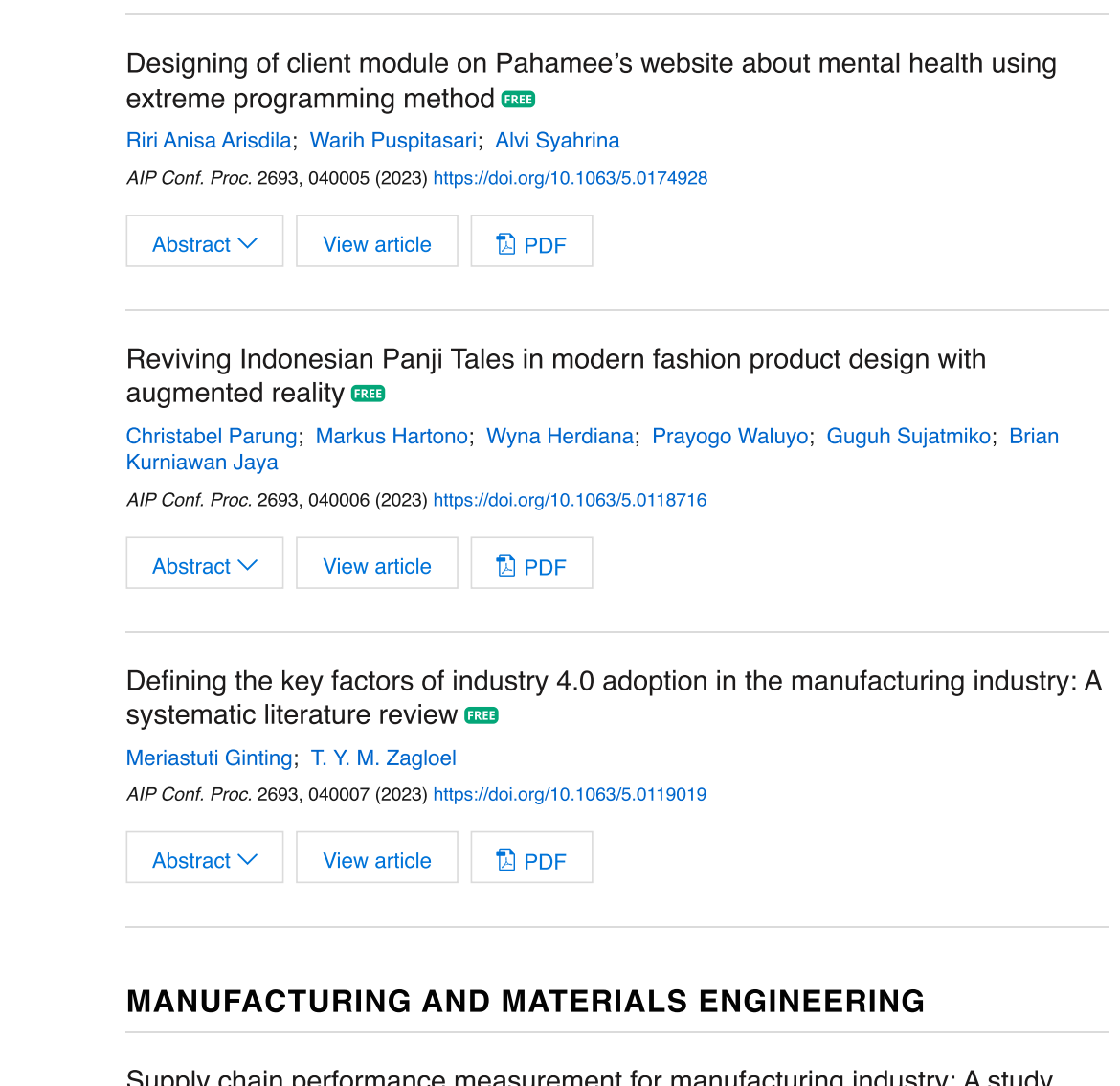

Supply chain performance measurement for manufacturing industry: A study<br>during pandemic (Covid-19)

Ferdoush Salel

AIP Conf. Proc. 2693, 050001 (2023) https://doi.org/10.1063/5.0118758

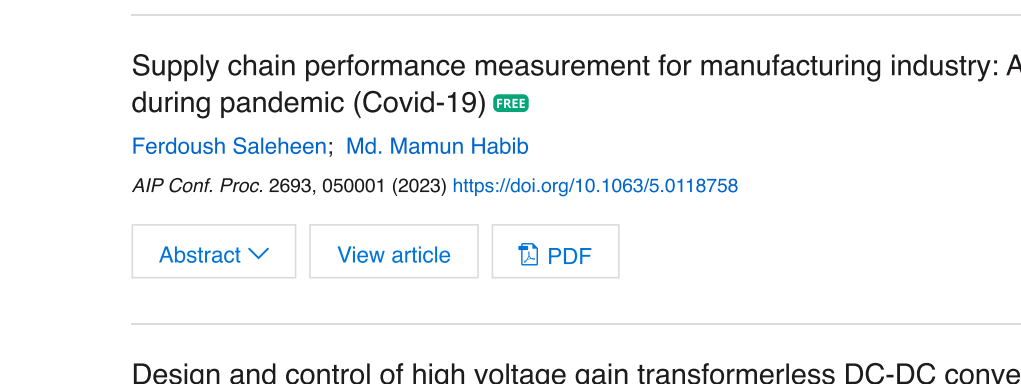

Design and control of high voltage gain transformerless DC-DC converter

M. Aldy Wildan Maulana: Misbahul Munir: Irham Fadlik

AIP Conf. Proc. 2693, 050002 (2023) https://doi.org/10.1063/5.0118886

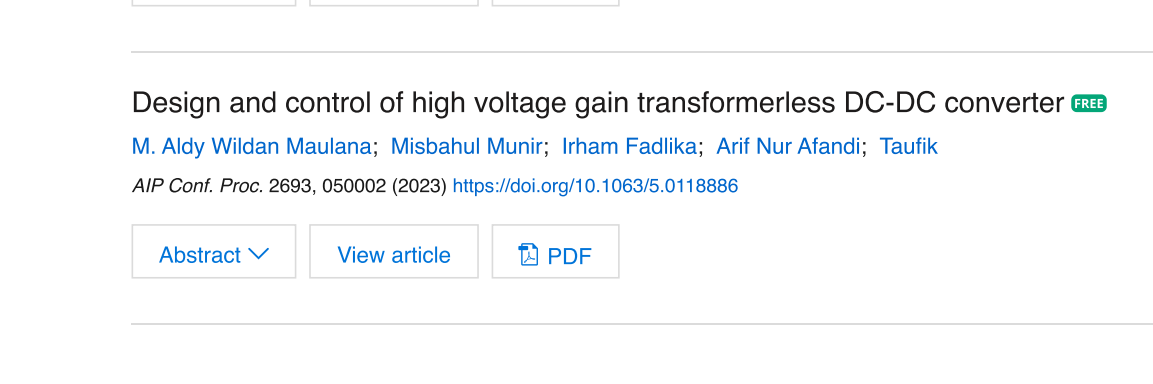

#### RESEARCH ARTICLE | NOVEMBER 06 2023

### **A simulation of berth scheduling problem for container terminals considering internal trucks and vessels arrival time**

[Maulin Masyito Putri](javascript:;) **≥**; [Muhammad Faisal Ibrahim;](javascript:;) [Rifki Ratih Triwardani](javascript:;)

Check for updates

*AIP Conf. Proc.* 2693, 030018 (2023) <https://doi.org/10.1063/5.0118770>

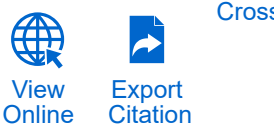

**[CrossMark](https://pubs.aip.org/aip/acp/article/2693/1/030018/2920064/A-simulation-of-berth-scheduling-problem-for?pdfCoverIconEvent=crossmark)** 

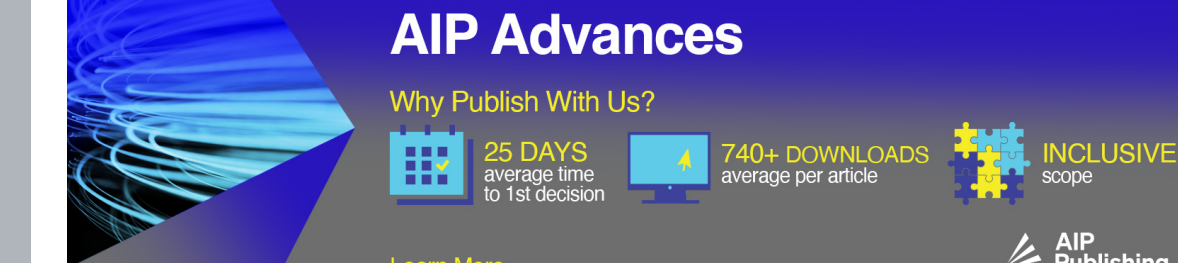

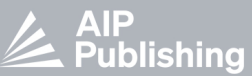

Learn More

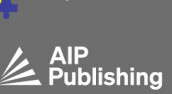

### **A Simulation of Berth Scheduling Problem for Container Terminals Considering Internal Trucks and Vessels Arrival Time**

Maulin Masyito Putri<sup>1,a)</sup>, Muhammad Faisal Ibrahim<sup>1,b)</sup>, and Rifki Ratih Triwardani $1,c$ )

*<sup>1</sup>Department of Logistics Engineering Departement, Universitas Internasional Semen Indonesia, PT. Semen Indonesia (Persero) Tbk. Area, Jl. Veteran, Sidokumpul, Gresik, Jawa Timur 61122, Indonesia*

> a) Corresponding author: maulin.putri@uisi.ac.id  $b)$ Muhammad.ibrahim@uisi.ac.id b)rifki.triwardani16@student.uisi.ac.id

**Abstract.** This research develops a berth scheduling simulation model to solve the Berth Scheduling Problem at a container terminal. Berth scheduling is influenced by the vessel's arrival time, because it will affect the availability of the quay and material handling. The vessel needs material handling for loading and unloading process in container terminal, there are quay cranes and internal trucks. The internal truck moves the unloading containers from quay to the container yard and the loading containers from container yard to the quay. When the loading and unloading process of a vessel is running, an internal truck is dedicated to a quay crane until the loading and unloading process of a vessel is complete. The number of quay cranes serving a vessel is determined based on the LOA (length over all) of vessel. The quay crane will start loading and unloading when the internal trucks arrive at the quay. It often causes the quay cranes and vessels to wait for loading unloading process. In addition, this will have an impact on the berthing time of the vessel and the waiting time for other vessels that will berth. This research develops a berth scheduling simulation by considering the arrival time of the vessels and internal trucks to get the vessel's berthing schedule and assign the quay crane by minimizing waiting time and berthing time.

#### **INTRODUCTION**

In recent years, there has been an increase in the number of containers in all Indonesia's container ports. In 2019, it was recorded that 14.7 million TEUs of containers were served by Indonesia's container port, an increase of 4.79% from 2018 [1]. It's supported by the government policies for developing Indonesia's maritime infrastructure and business processes. These policies are expected to minimize dwelling time or to minimize the length of time ships are docked for loading and unloading to increase container port service capacity. To achieve this goal, it is necessary to have operational efficiency for Indonesia's container port services.

There are five important parts in the operation of a container port, they are gate, container yard (CY) or storage yard (SY), transport, dock (quay) and berth as described in Fig. 1. [2]. Gate is the entrance and exit of customer trucks to or from CY and dock. CY is a temporary storage for containers to be loaded or unloaded to or from the vessel. Transport is a truck or material handling equipment such as an Automated Guide Vehicle (AGV), internal trucks, forklifts, etc. In this area, there is stacking crane equipment that can receive / deliver vehicles from / to trucks and vehicles to the quay. Stacking cranes also carry containers in CY. The dock is the place for loading and unloading ships with a quay crane (QC) tool. QC unloads the unloading container (domestics or international

> *International Conference on Industrial, Enterprise, and System Engineering* AIP Conf. Proc. 2693, 030018-1–030018-8; https://doi.org/10.1063/5.0118770 Published by AIP Publishing. 978-0-7354-4727-1/\$30.00

 09 November 2023 23:09:5509 November 2023 23:09:55

containers) and loads them on the internal trucks for transferring the containers to CY. And the berth area is a pool adjacent to the quay and is used to dock the vessels.

In the quay area, there is process for loading and unloading containers to and from the vessel and process for loading and unloading containers from and to internal trucks (transport). The loading unloading process is assisted by one or more QC for each ship. QC will work when the ship is ready to be unloaded or loaded and the truck is ready in loading and unloading position. The process of loading and unloading vessels is carried out in accordance with the availability of the quay and material handling. To minimize accidents, some Indonesia's container ports only allow internal trucks (port-owned trucks) that are allowed to enter the port area and to avoid queuing for trucks at the quay area. The ship's arrival schedule will affect the number of QC that will be used to serve each ship and the number of internal trucks that will serve each QC on each ship.

There are some previous studies related to berth allocation and scheduling. Some research integrating berth allocation and QC assignment and scheduling (BACAP & BACASP) [3] [4] [5] [6]. Turkogullari, et al. develop the BACAP models use linear programming model with integer 0-1, and the BACASP models use linear programming with mixed integers [3]. They have developed the BACASP model from previous studies which only cover 15 ships to 60 ships [3]. Correcher, et al proposes the metaheuristics approach based on Biased Random-key Genetic Algorithm with memetic characteristics and several Local Search procedures in BACAP and BACASP [4]. That approach can find the optimal solutions for up to 100 ships in an instance [4]. Malekahmadi, et al present an integer programming model for BACASP [5]. They use random topology particle swarm optimization algorithm (RTPSO) to solve BACASP at the large-size instances [5]. Han, et al use a mixed integer programming model and simulation based Genetic Algorithm (GA) search procedures to solve the BACASP [6]. They address berth and quay crane problems in a simultaneous way, with some uncertainty in time, like vessel arrival time and container handling time [6]. Arango, et al focus on BACASP and yard allocation problems to minimize the total service time or operating time [7]. They use optimization model to solve the problem and develop a genetic algorithm to solve the mixed integer model under three different situations in a Spanish Port [7].

Hammouti, et al have compared 3 models of berth Allocation Problem (BAP), namely dynamic and discrete berth allocation problem model (DDBAP), dynamic and continuous berth allocation problem model (DCBAP), and dynamic and hybrid berth allocation problem model (DHBAP) to find out which models can be used as a standard model for all type of terminal layouts and gives most satisfactory results at the level of minimization of ships turnaround time in the port [8]. By using CIPLEX, Himmaouti, et al (2020) can find out that DHBAP is the best model that is qualified to be applied in all types of terminal layouts [8].

This research will simulate the berth scheduling to determine to minimize the waiting time and the berthing time of vessels. This study determines the berthing location of vessels based on the vessel's arrival time and the availability of QC and determines the optimal number of internal trucks.

#### **PROBLEM DEFINITION**

There are ten QC on the quay for loading unloading containers from or to ship. There are 5 units QC on the international quay and five units on the domestic quay. The distance between QC is 100 m. The LOA (length over all) of the ship determines the number of QCs serving the ship. The ship with LOA less than or equal to 225 meters (LOA≤225) are served by one QC, while ships with LOA more than 225 meters (LOA>225) are served by 2 QC. There are two types of containers, loading container and unloading container. After the ship has docked at the quay, the QC unloads the unloading containers and transferring them to the internal truck for transfer and storage at CY. After all the unloading containers have been moved to CY, the internal truck carries the loading containers from CY to QC to be loaded to the ship. The quay layout is described in Fig. 2 and the distance matrix between QC, CY and garage is shown in Table 1. The port manages trucks with dedicated dispatching strategy to QC. One QC is served by seven trucks and a truck will be assigned to a QC until finish serve a ship. The starting point of the trucks is garage. When the truck is finished serving the ship will return to the garage. The speed of internal trucks is constant 20 km/h.

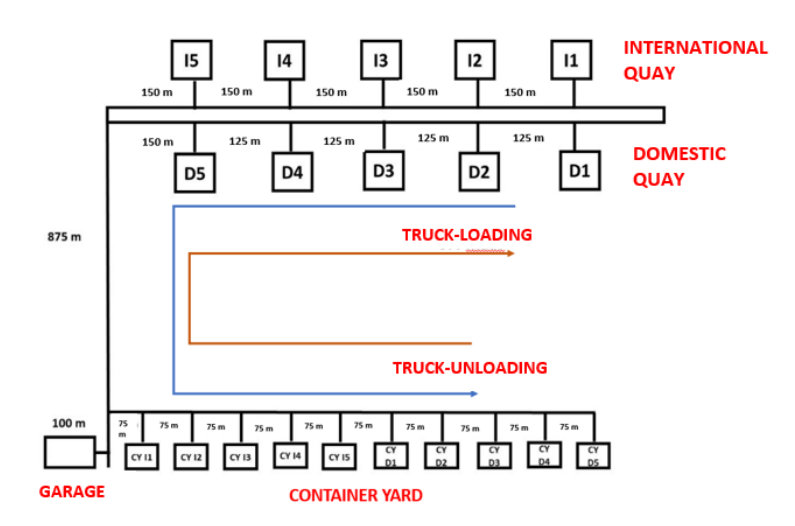

**FIGURE 1.** Container Terminal Layout

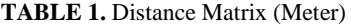

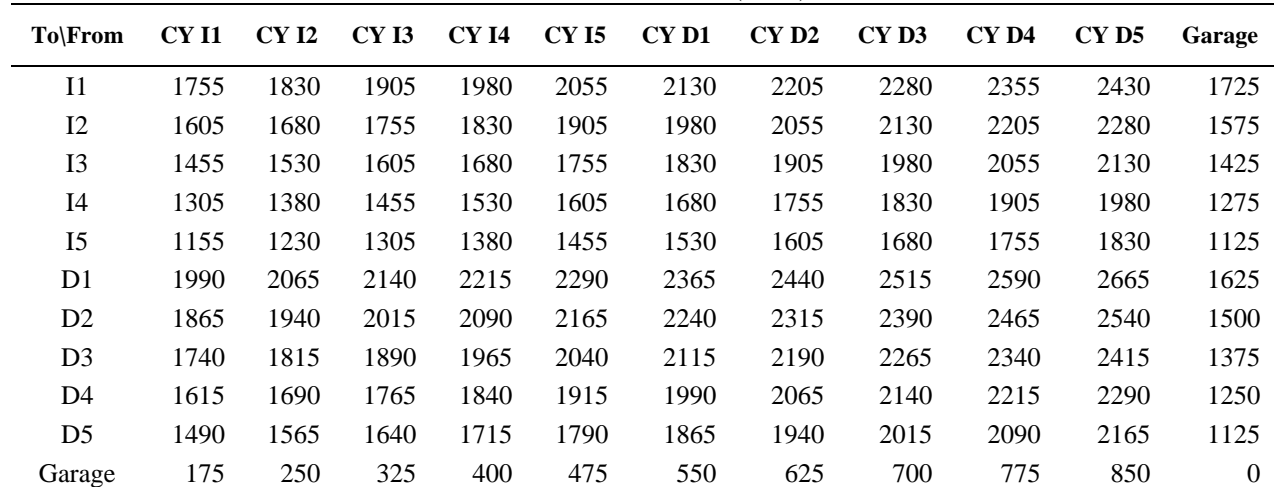

#### **MODEL**

#### **Conceptual Model**

The conceptual model of this research is described in the Activity Cycle Diagram (ACD) as in Fig. 3. ACD describes the sequence of processes that occur during the loading and unloading process of containers. When the vessel arrives, the vessel will wait to determine which quay area and QC will serve the vessel. After that, the vessel will berth at the quay and setup the loading and unloading process. Furthermore, the containers will be unloaded using QC and request the internal trucks from the garage to move to the QC. The containers will be loaded by internal trucks and transferred to CY. The containers to be unloaded are then stacked by CY's crane in CY. If there are still unloading containers on board, the internal trucks will immediately return to QC. If there are not unloading containers on vessel, the truck will load at CY and deliver the containers to QC to be loaded on the vessel. When all the loading containers have been loaded on the vessel, the internal truck will return to the garage and the vessel is ready to take off the berth.

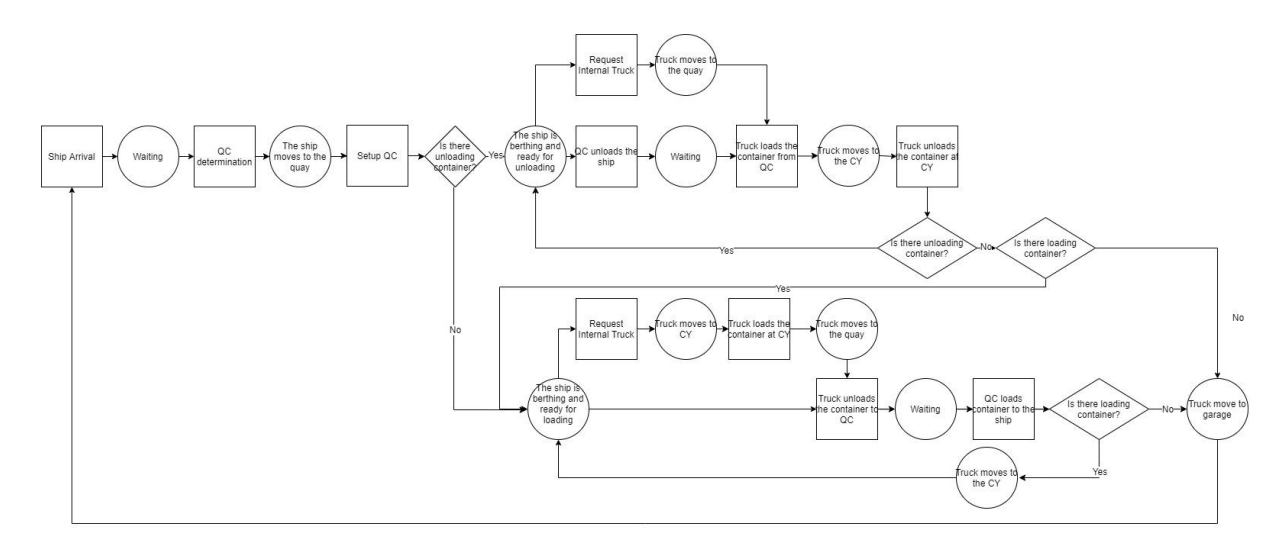

**FIGURE 2.** ACD of Model Conceptual

#### **Simulation Model**

The simulation model consists of two sub-models, there are the quay sub-model (Fig. 4) and the CY sub-model (Fig. 5). The quay sub-model simulates the ships and the internal trucks arrival, the vessels berthing process, the loading and unloading process of QC, the loading and unloading process of internal trucks and the movement of internal trucks to CY. Meanwhile, the CY sub-model simulates the arrival of internal trucks from the quay area, the loading and unloading process of internal trucks and ASC and the movement of internal trucks to the quay area.

When the internal truck is idle, the internal truck will go to the garage to wait for the assignment. If there is an unloading assignment at the quay area, then the truck will go to the quay area from the garage. If there is an unloading assignment at CY, the internal truck will go to CY from the garage.

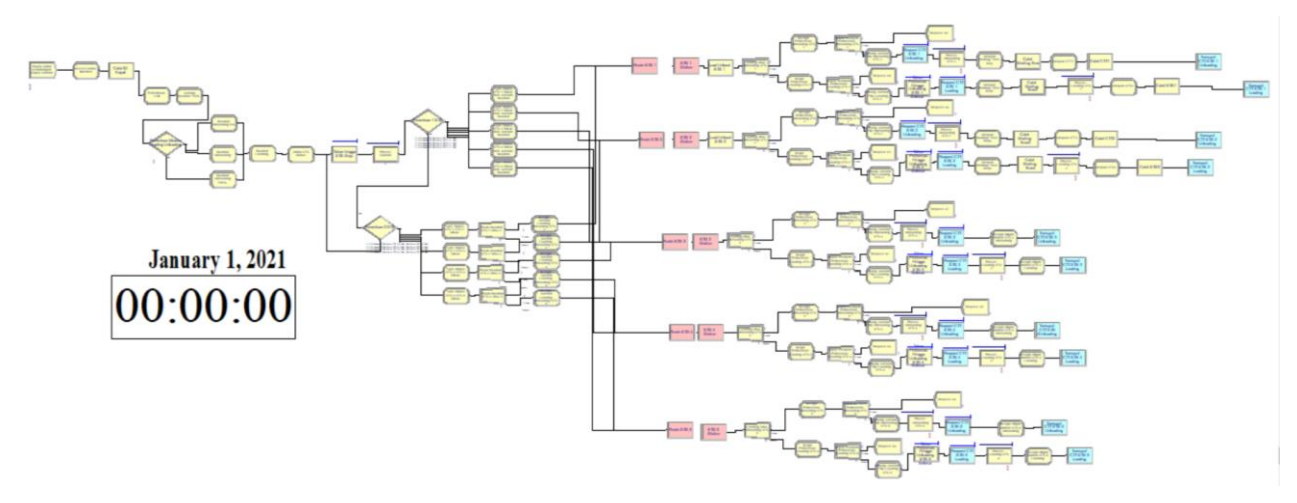

**FIGURE 3.** Quay Sub-Model

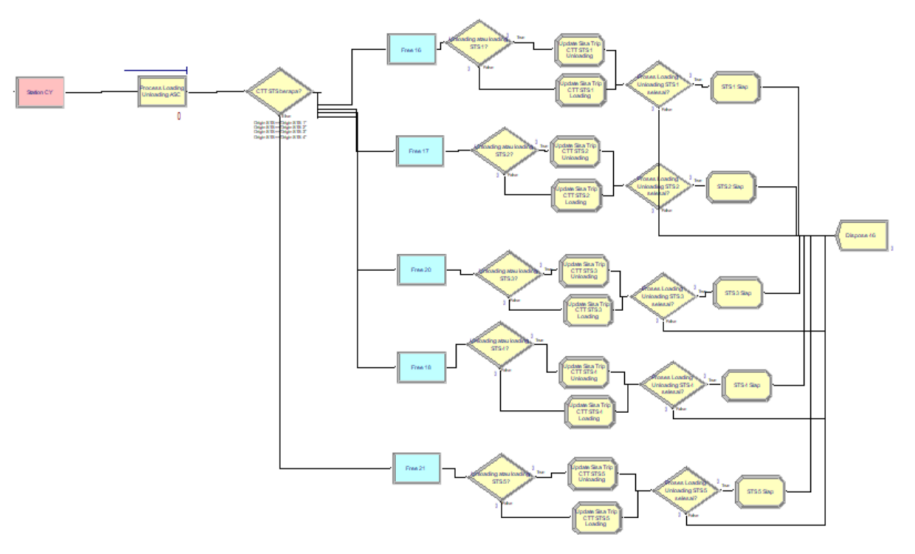

**FIGURE 4.** CY Sub-Model

After doing simulation modeling and running simulations, the next step is to determine the number of running replications. Running the simulation once, may not necessarily produce a value that is representative of the real system. In this replication process, it is done by trying to simulate with 10 replications for the initial replication and calculating the estimated population average interval (half-width) based on the simulation replication sample. From initial replication, the standard deviation is 2908.9. With  $\alpha$ =0.05 and  $\left(t_{n-\frac{1\alpha}{2}}\right)$  = 2.2622, so the half-width (*hw*)

value is:

$$
hw = \frac{\left(t_{n-\frac{1\alpha}{2}}\right)s}{\sqrt{n}}\tag{1}
$$

$$
hw = \frac{2,26 \times 2909.9}{\sqrt{10}} = 2081.67
$$

With  $\alpha$ =0.05 and  $z\frac{\alpha}{2}$  $\frac{a}{2}$  = 1.96, so the number of replications is:

 $n'$ 

$$
n' = \frac{\left[\left(z_{\frac{\alpha}{2}}\right)x s\right]^2}{\beta}
$$
\n
$$
T' = \left[\frac{1,96 \, x \, 2909.9}{2081.67}\right]^2 = 7.507 \approx 8
$$
\n(2)

To ensure that the simulation model represents the conceptual model, verification and validation process of the simulation model is carried out. Verification of the simulation model is done by testing the model and making sure there are no errors. In this research, verification process was carried out with the "check model" menu on the simulation software to see if there were errors. From the verification process results obtained the results of "No Error or Warning in Model". Based on these results, it can be concluded that the simulation model is verified and there are no errors in the simulation model. Then, the simulation model validation process is carried out using the student's-t test statistical method with confidence interval 95% on the number of loading and unloading containers to the vessel. The student's-t test aims to compare the simulation results statistically, there is no significant difference with the existing conditions. The result of student's-t test is described in Table 2 and Table 3. Based on Table 3 and Table 4, all student-t test results show that the t-count value is in the range of t-table values (t critical two-tail), then the result is accepting H0 or there is no significant difference between the simulation results and the existing conditions. So, the simulation model has been validated.

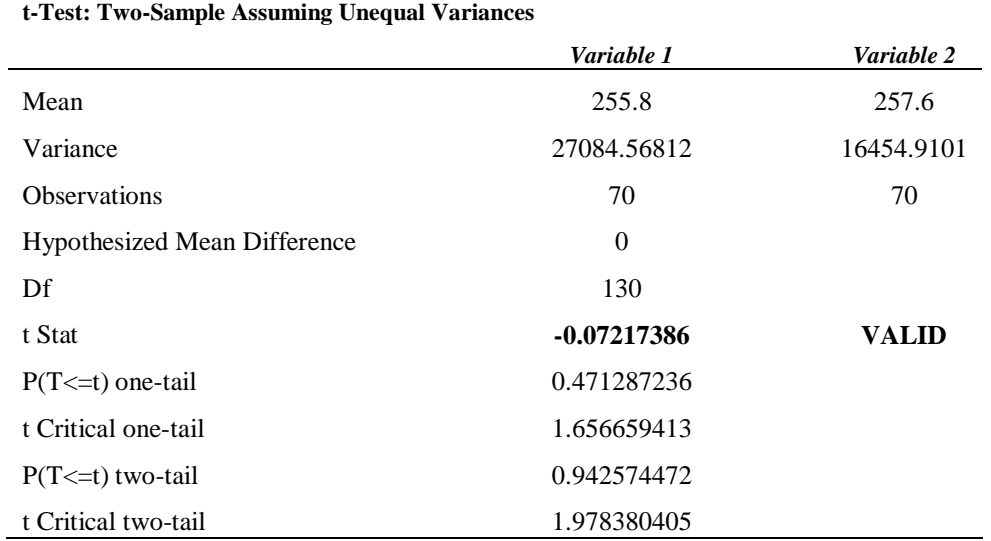

#### **TABLE 2.** The Student's-t Test Result For The Number of Loading Containers

**TABLE 3.** The Student's-t Test Result For The Number of Unloading Containers

#### **t-Test: Two-Sample Assuming Unequal Variances**

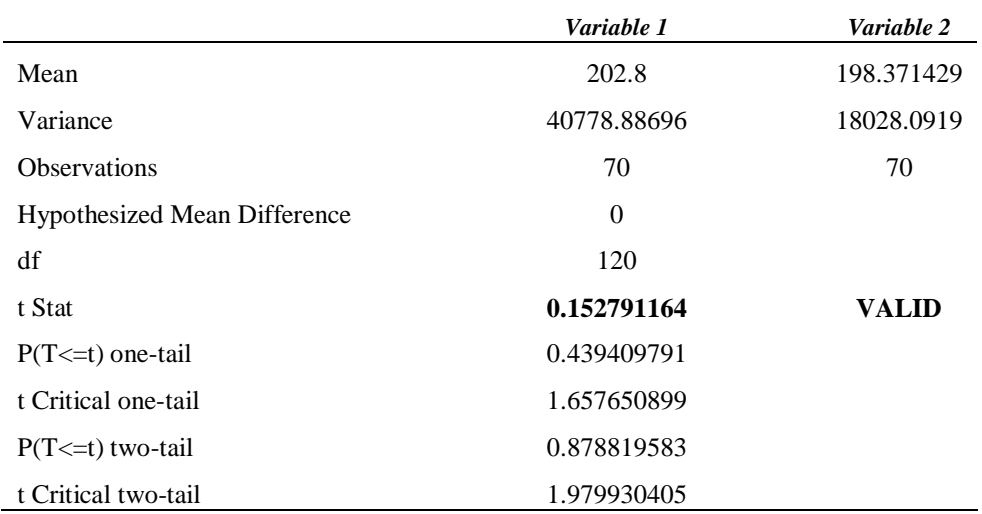

#### **DISCUSSION**

We simulate six vessels with seven working days. The berth scheduling with the allocation QC described in Fig. 4, while the simulation result described in Table 2. The vessel berth directly when arrived port. The first vessel docked immediately when it arrives in container terminal area. It's because all QC and internal trucks are available. When the vessel docked, seven internal trucks from the garage headed to QC D1. When one internal truck arrives at the loading location, the QC unloads the container and loads it to the internal truck. Then the internal truck will move to CY and the second arrival internal truck will occupy the loading position to carry out the process like the previous truck.

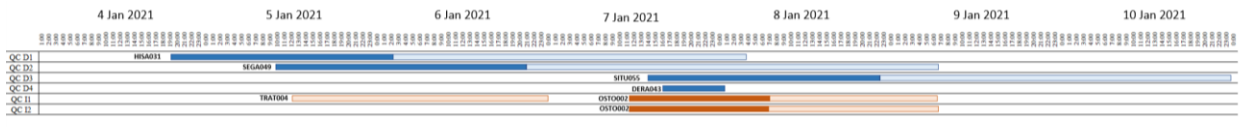

#### **FIGURE 4**. Berth Scheduling

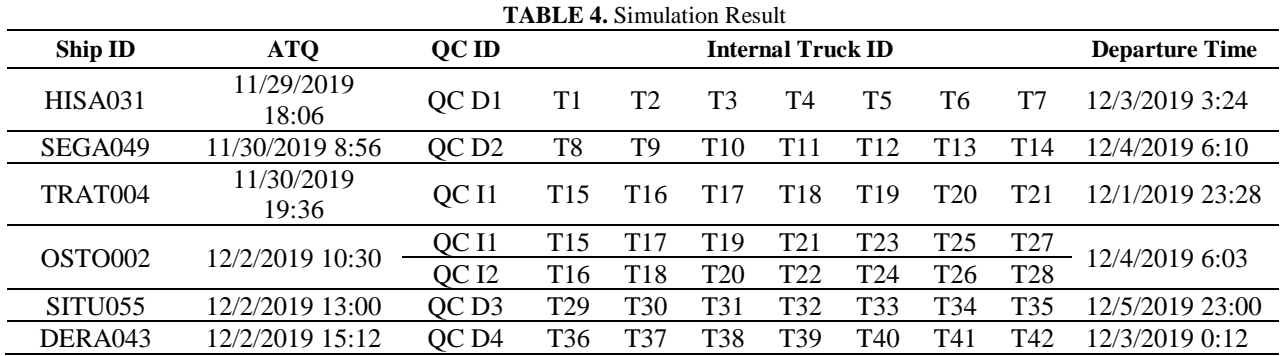

The container terminal needs 4 QC in domestic dock and 2 QC in international dock for serving 4 domestic ships and 2 international vessels. With dedicated dispatching strategy (7 internal trucks for 1 QC), the container terminal needs 42 internal trucks.

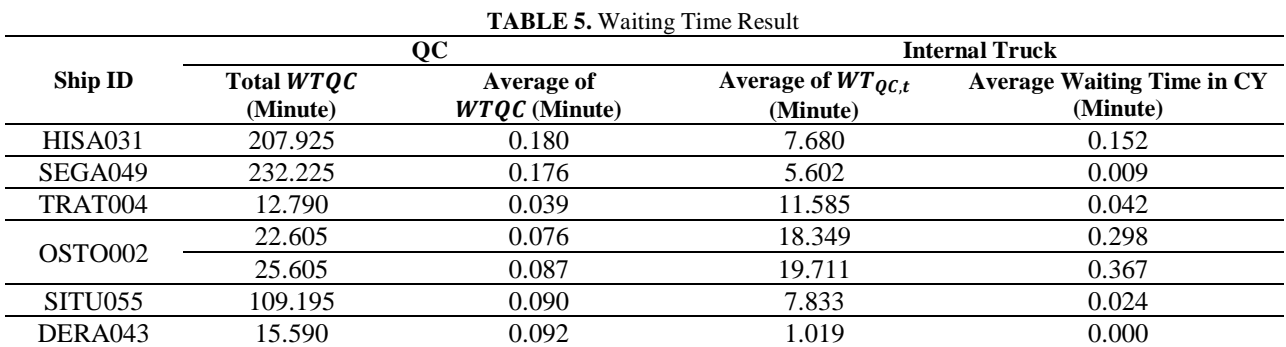

From Table 5, we can analyze that by adding the number of QC assigned to a ship, it will speed up the loading and unloading process on the ship. So, we can minimize the waiting time of QC and the waiting time of internal truck in QC and in CY. And the most important is the container terminal can minimize the berthing time of ship and increase their utility with serve more ship. Internal truck dedicated dispatching strategy also affects to the waiting time of QC.

#### **CONCLUSION**

Based on the research results, it can be concluded that berth scheduling by considering the arrival time of vessel and internal truck can minimize QC waiting time or idle time and internal truck waiting time. So, they can minimize the berthing time and increase their utility with serve more vessel. In addition, we can use this simulation to evaluate internal truck dispatching strategies by increasing or decreasing the number of internal trucks per QC with a little bit model development. From the research results, it is known that 7 internal trucks result in high total waiting time. So, it is necessary to have a strategy to increase the number of internal trucks to serve QC. For further research, it is necessary to consider the route of the internal truck to minimize travel time and the container yard template.

#### **ACKNOWLEDGMENTS**

The authors would like to say thanks to the reviewers for any suggestions to improve the quality of this paper and Community Service of Universitas Internasional Semen Indonesia for the financial support of this study.

#### **REFERENCES**

- 1. Data, C., Indonesia Container Port Throughput, 4th November 2020. [Online]. Available: https://www.ceicdata.com/en/indicator/indonesia/container-port-throughput.
- 2. Carlo, H. J., Vis, I. F.A., and Roodbergen, K. J., Storage yard operations in container terminals : Literature overview, trends and research directions, [European Journal of Operational Research,](https://doi.org/10.1016/j.ejor.2013.10.054) Vol. 235, 2014, p. 412– 430.
- 3. Türkog˘ulları, Y. B., Taşkın, Z. C., Aras, N., Altınel, K., Optimal berth allocation and time-invariant quay crane assignment in container terminals, [European Journal of Operational Research,](https://doi.org/10.1016/j.ejor.2013.10.015) 235 (1), 2014, pp. 88-101.
- 4. Correcher, J. F. and Alvarez-Valdes, R., A Biased Random-Key Genetic Algorithm for the time-invariant Berth Allocation and Quay Crane Assignment Problem, [Expert Systems With Applications,](https://doi.org/10.1016/j.eswa.2017.07.028) Vol 89, 2017, pp. 112-128.
- 5. Malekahmadi, A., Alinaghian, M., Hejazi, S. R., and Saidipour, M. A. A., Integrated continuous berth allocation and quay crane assignment and scheduling problem with time-dependent physical constraints in container terminals, [Computers & Industrial Engineering,](https://doi.org/10.1016/j.cie.2020.106672) Vol 147, 2020, pp. 106672.
- 6. Han, X.-l., Lu, Z.-q., and Xi, L.-f., A proactive approach for simultaneous berth and quay crane scheduling problem with stochastic arrival and handling time, [European Journal of Operational Research,](https://doi.org/10.1016/j.ejor.2010.07.018) Vol 207 (3), 2010, pp. 1327-1340.
- 7. Arango, C., Corte´s, P., and Escudero, A., Genetic Algorithm for the Dynamic Berth Allocation Problem in Real Time, in Swarm Intelligence and Bio-Inspired Computation Theory and Applications, Elsevier, 2013, pp. 367-383.
- 8. Hammoutia, I. E. and Lajjamb, A., Comparison of Planning Models for Dynamic Berth Allocation Problem Using A Sailfish-based Algorithm, [Procedia Computer Science,](https://doi.org/10.1016/j.procs.2020.09.177) Vol. 176, 2020, p. 3112–3120.
- 9. Rodríguez, I. C., Izquierdo, C. E., Batista, B. M., Aguilar, R. M., & Vega, J. M., Simulation-optimization for the management of the transshipment operations at maritime container terminals, [Expert Systems with](https://doi.org/10.1016/j.eswa.2019.112852) [Applications,](https://doi.org/10.1016/j.eswa.2019.112852) Vol. 139, 2019, p. 112852.
- 10. Sammarra, M., Cordeau, J., Laporte, G., & Monaco, M., A tabu search heuristic for the quay crane scheduling problem, [Journal of Scheduling,](https://doi.org/10.1007/s10951-007-0029-5) Vol. 10(4-5), 2007, pp. 327-336.
- 11. Tang, G., Wang, W., Song, X., Guo, Z., Yu, X., & Qiao, F., Effect of entrance channel dimensions on berth occupancy of container terminals, [Ocean Engineering,](https://doi.org/10.1016/j.oceaneng.2016.03.047) Vol. 117, 2016, pp. 174-187.